#### **CS Bridge, Lecture 3 More Karel Control Flow**

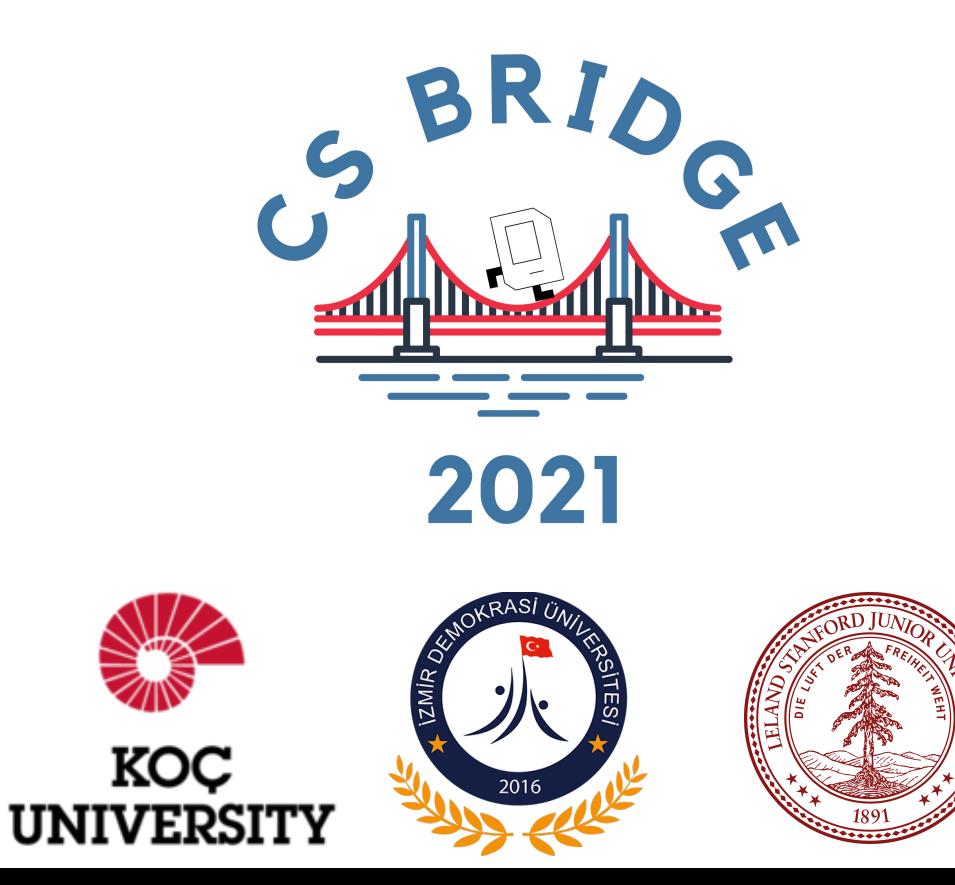

### **Learning Goals**

1. Code using conditions 2. Trace programs that use loops and conditions 3. Decomposition and top-down design

### **Lecture Plan**

- **Review:** Karel and Control Flow
- If/Else Statements
- •Decomposition and Top-Down Design
- **Practice:** Hurdle Jumper

### **Lecture Plan**

- **Review:** Karel and Control Flow
- If/Else Statements
- •Decomposition and Top-Down Design
- **Practice:** Hurdle Jumper

### **A quick question!**

#### Which code will result in the following world?

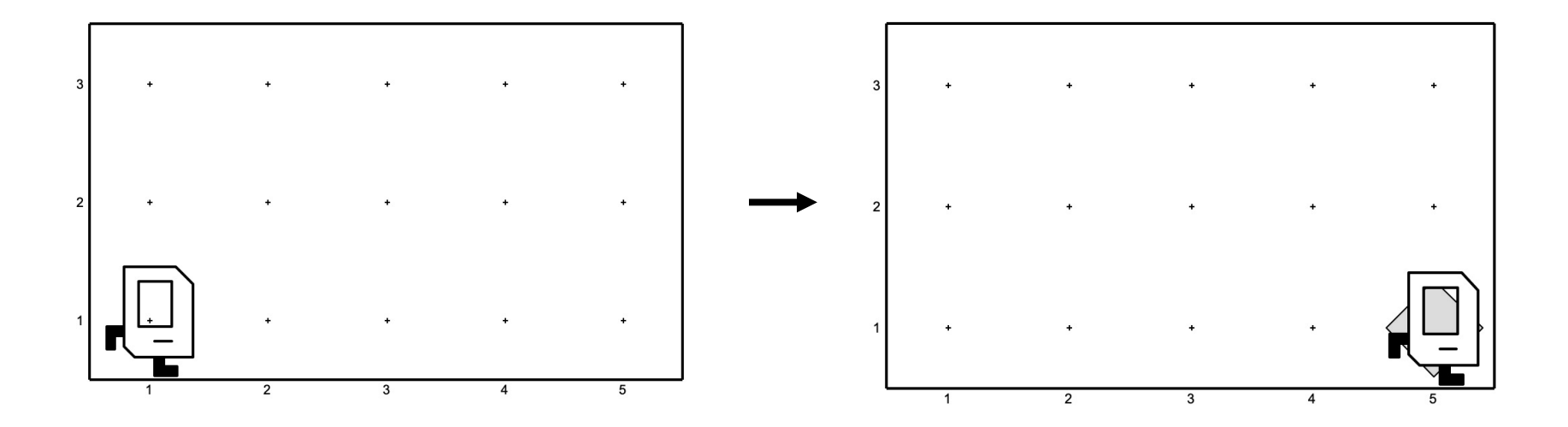

```
def main():
  while front_is_clear():
     move()
  put_beeper()
     (A) (B)
```

```
def main():
    while front_is_clear():
        move()
        put_beeper()
```
### **Indentation**

Karel is *very* picky about indentation.

Make sure to indent a code block 1 level further when you:

- Define a new Karel command
- Write a for loop
- Write a while loop

You may nest these. Make sure you keep track of your indentation!

#### **If you don't have correct indentation, your program may not work!**

#### **Indentation**

Karel is *very* picky about indentation.

#### **for i in range(***count***):** *statements* **# note indenting**

```
def my_command():
     for i in range(3):
        turn_left()
     put_beeper()
```
#### **Indentation**

Karel is *very* picky about indentation.

```
def my_command():
     for i in range(3):
        turn_left()
     put_beeper()
```
These two blocks of code do different things! What do they do?

```
def my_command():
     for i in range(3):
        turn_left()
         put_beeper()
```
### **Control Flow**

*Control Flow* lets us control the "flow" of our Karel program.

- Example: repeat something 5 times
- Example: repeat something until Karel is blocked

#### **Control Flow: For Loops**

Repeats the statements in the body *count* times:

#### for i in range(*count*): *statement statement*

...

#### **Control Flow: While Loops**

Repeats the statements in the body until *condition* is no longer true.

while *condition*: *statement statement*

...

Each time, Karel executes *all statements*, and **then** checks the condition.

#### **Control Flow: While Loops**

Repeats the statements in the body until *condition* is no longer true.

```
while front_is_clear():
  move()
  put_beeper()
```
Even if Karel's front becomes blocked after this **move**, it will still put a beeper, because the condition is not checked until after **all** the lines are executed.

Each time, Karel executes *all statements*, and **then** checks the condition.

### **Possible Questi**

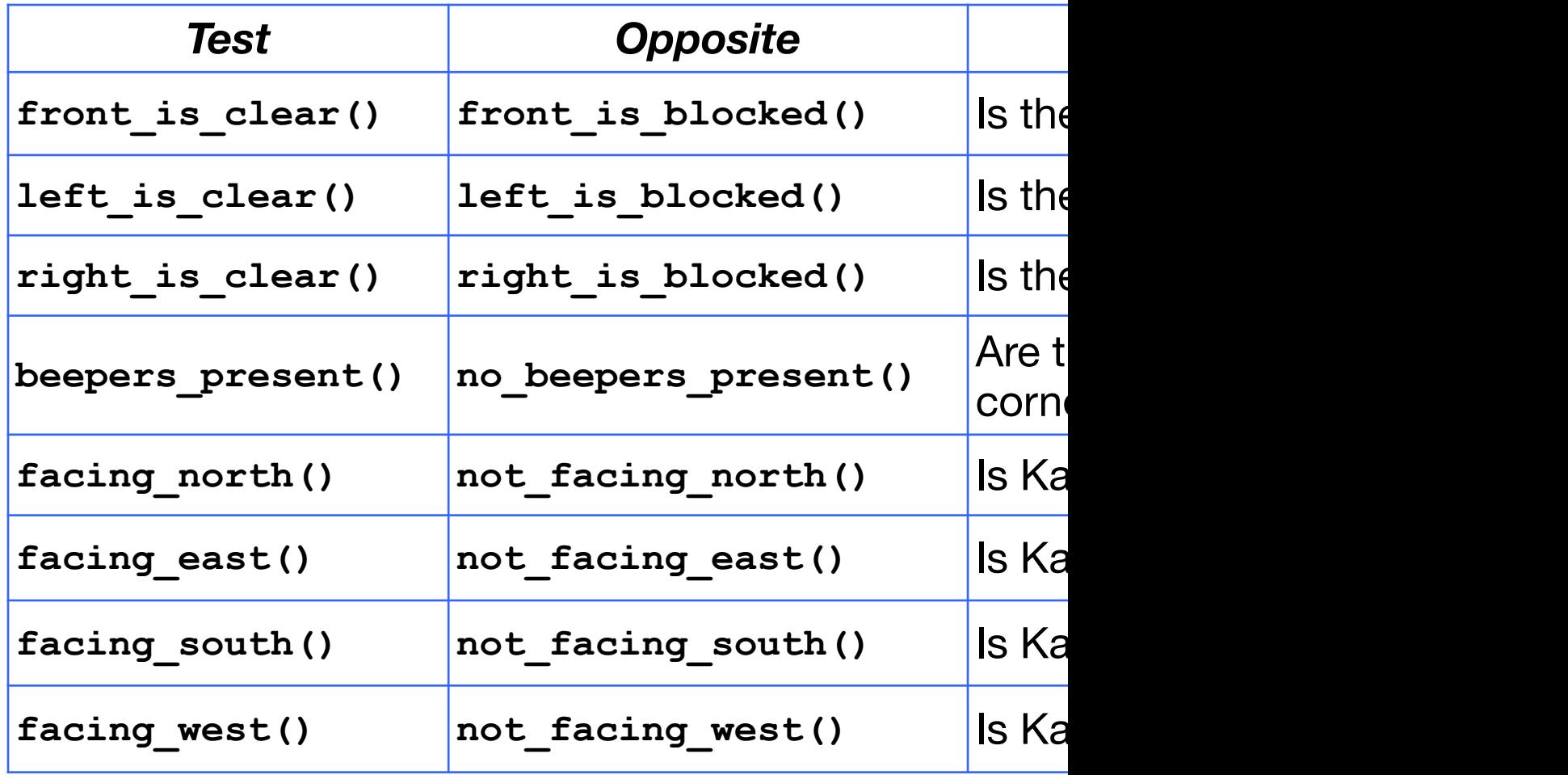

*This is taken from the Karel Reference.*

#### **Loops Overview**

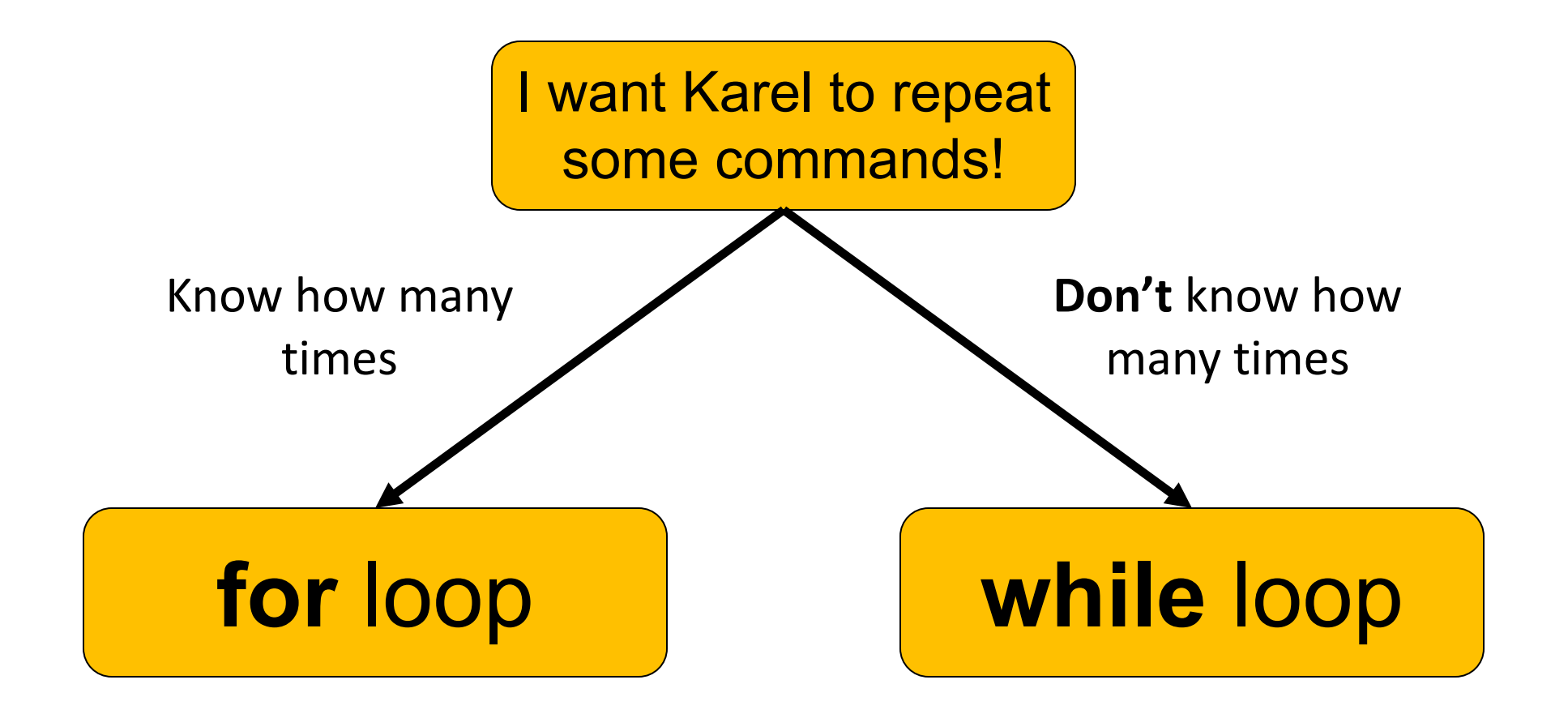

#### **Fencepost**

I want Karel to put down a row of beepers until it reaches a wall. How do I do this?

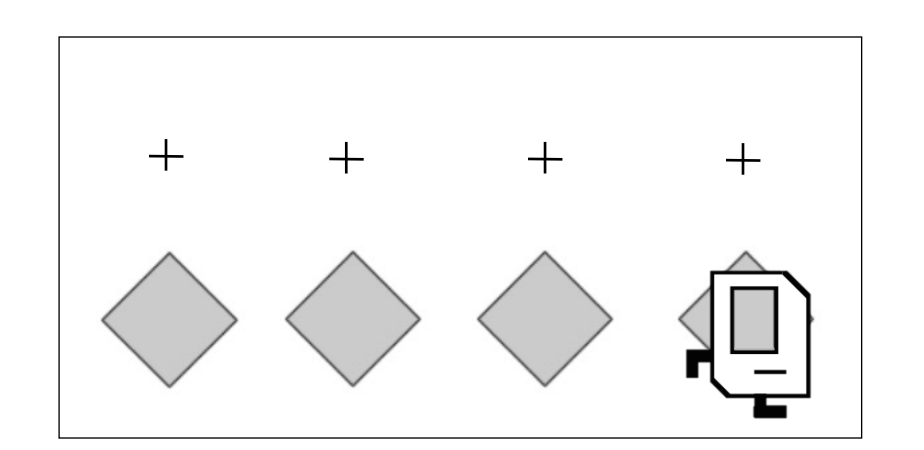

We must put N beepers but move N-1 times!

put beeper() move() put\_beeper() move() ...

put beeper()

#### **Fencepost Problem**

# <u>pagang</u>

*8 fence segments, but 9 posts!*

#### **Fencepost Structure**

The fencepost structure is useful when you want to loop a set of statements but do one part of that set 1 *additional* time.

```
put beeper() \# post
while front is clear():
  move() # fence
  put beeper() # post
```

```
# or...
while front is clear():
  put beeper() # post
  move() # fence
put beeper() \# post
```
### **Lecture Plan**

- **Review:** Karel and Control Flow
- •If/Else Statements
- •Decomposition and Top-Down Design
- **Practice:** Hurdle Jumper

I want to make Karel clean up all beepers in front of it until it reaches a wall. How do I do this?

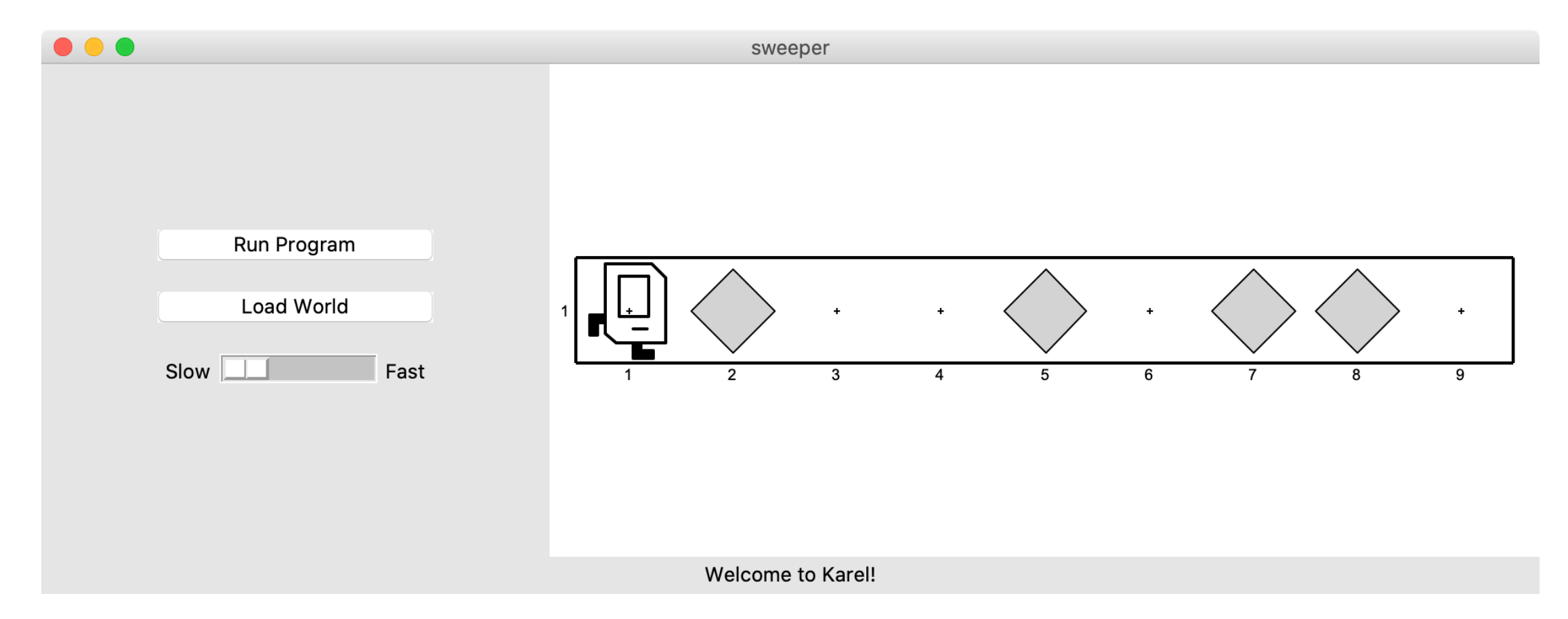

#### Will this work?

```
while front is clear():
   move()
   pick_beeper()
```
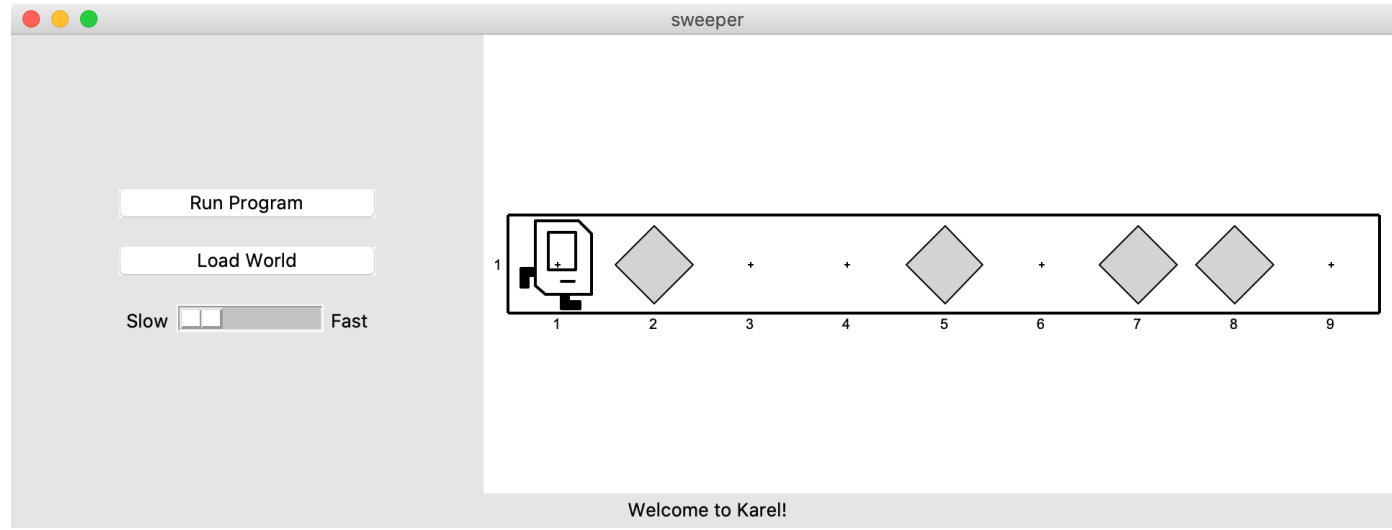

**No.** This may crash, because Karel *cannot pick up beepers if there aren't any*. We don't **always** want Karel to pick up beepers; just when there is a beeper to pick up.

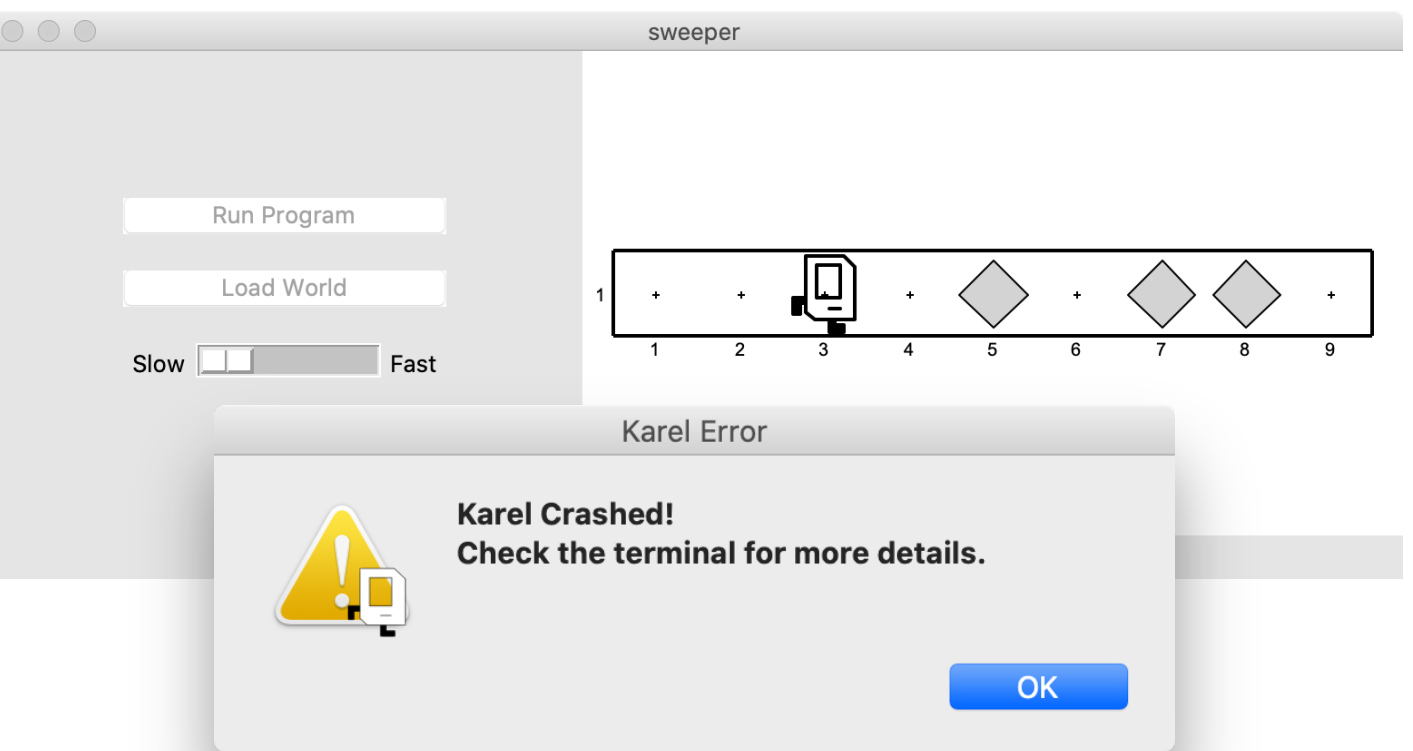

/usr/local/bin/python3.8 /Users/nicktroccoli/Developer/csbridge-sandbox/starter/Lecture3/sweeper.py/ Traceback (most recent call last):

File "/Users/nicktroccoli/Developer/csbridge-sandbox/starter/Lecture3/sweeper.py", line 17, in main pick\_beeper()

KarelException: Karel crashed while on avenue 3 and street 1, facing East

Invalid action: Karel attempted to pick up a beeper, but there were none on the current corner.

Instead, use an **if** statement:

if *condition*: *statement statement*

...

Runs the statements in the body *once* if *condition* is true. These are the same conditions you can use for **while** loops!

sweepe

Welcome to Karel!

 $\bullet\bullet\bullet$ 

Now we can say:

```
while front is clear():
    move()
                                         Run Program
                                                      ┪╚╛
                                          Load World
    if beepers present():
                                       Slow
                                              East
         pick_beeper()
```
#### Karel won't crash because it will only pick up a beeper if there is one.

 $\pm$ 

#### **If Statements and Indentation**

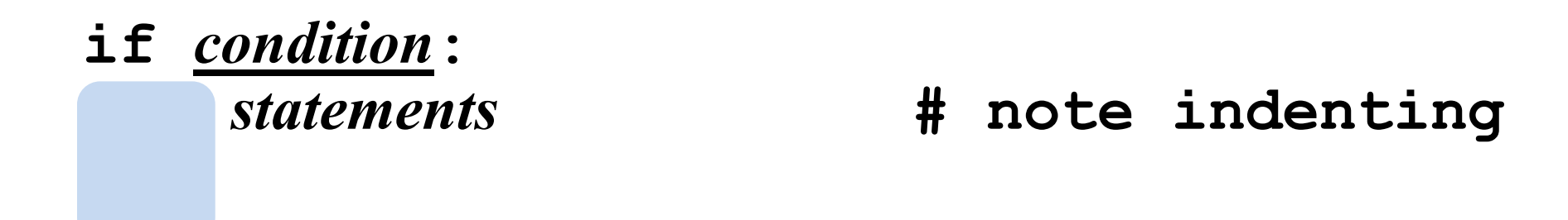

```
def safe_pick_up():
    if beepers_present():
        pick_beeper() # note indenting
```
#### **If/Else Statements**

What if we want to do one thing if some condition is true, and another otherwise? We can add an **else** statement:

if *condition*: statement statement

... else: statement statement

This will run the first group of statements if *condition* is true; otherwise, it runs the second group of statements.

...

#### **If/Else Statements**

What does this code do?

```
def main():
    if beepers present():
        pick_beeper()
    else:
        put beeper()
```
#### **If/Else Statements and Indentation**

**if** *condition***:** *statements* **# note indenting else:** *statements* **# note indenting**

```
def invert_beepers():
    if beepers_present():
       pick_beeper() # note indenting
    else:
       put_beeper() # note indenting
```
### **Karel and Control Flow**

**Congratulations!** You've learned all of control flow in Karel.

*Control Flow* lets us control the "flow" of our Karel program. For example, repeat something more than once, or only do something in certain cases.

Want to repeat something? Use a **for** or **while** loop.

- **for** if we know how many times
- **while** if we don't know how many times

Want to conditionally do something? Use **if** (with an optional **else**)

#### **Lecture Plan**

- **Review:** Karel and Control Flow
- If/Else Statements
- •Decomposition and Top-Down Design
- **Practice:** Hurdle Jumper

#### **Decomposition**

• Breaking down problems into smaller, more approachable sub-problems (e.g. our own Karel commands)

### **Top-Down Design**

- Start from a large task and break it up into smaller pieces
- Ok to write your program in terms of commands that don't exist yet
- **Goal**: make our programs easily readable by humans
	- Commenting
	- Decomposition

• E.g. You wake up and and trying to plan your day

- 1. Get left foot out of bed
- 2. Get right foot out of bed
- 3. Stand up
- 4. Move to washroom
- 5. Grab brush
- 6. Apply toothpaste
- 7. Brush teeth
- 8. Get face wash
- 9. Scrub on face
- 10.Exit washroom
- 11.Go to kitchen
- 12.Crack eggs
- 13.…

• E.g. You wake up and and trying to plan your day

#### **Approach 1**

- 1. Get left foot out of bed
- 2. Get right foot out of bed
- 3. Stand up
- 4. Move to washroom
- 5. Grab brush
- 6. Apply toothpaste
- 7. Brush teeth
- 8. Get face wash
- 9. Scrub on face
- 10.Exit washroom
- 11.Go to kitchen
- 12.Crack eggs

#### 13.…

- 1. Get out of bed
- 2. Wash up
- 3. Eat breakfast

• E.g. You wake up and and trying to plan your day

#### **Approach 1**

- 1. Get left foot out of bed
- 2. Get right foot out of bed
- 3. Stand up
- 4. Move to washroom
- 5. Grab brush
- 6. Apply toothpaste
- 7. Brush teeth
- 8. Get face wash
- 9. Scrub on face
- 10.Exit washroom
- 11.Go to kitchen
- 12.Crack eggs

13.…

- 1. Get out of bed
	- 1. Exit bed
	- 2. Stand up
- 2. Wash up
- 3. Eat breakfast

• E.g. You wake up and and trying to plan your day

#### **Approach 1**

- 1. Get left foot out of bed
- 2. Get right foot out of bed
- 3. Stand up
- 4. Move to washroom
- 5. Grab brush
- 6. Apply toothpaste
- 7. Brush teeth
- 8. Get face wash
- 9. Scrub on face
- 10.Exit washroom
- 11.Go to kitchen
- 12.Crack eggs

13.…

- 1. Get out of bed
	- 1. Exit bed
	- 2. Stand up
- 2. Wash up
	- 1. Brush teeth
	- 2. Wash face
- 3. Eat breakfast

• E.g. You wake up and and trying to plan your day

#### **Approach 1**

- 1. Get left foot out of bed
- 2. Get right foot out of bed
- 3. Stand up
- 4. Move to washroom
- 5. Grab brush
- 6. Apply toothpaste
- 7. Brush teeth
- 8. Get face wash
- 9. Scrub on face
- 10.Exit washroom
- 11.Go to kitchen
- 12.Crack eggs

#### 13.…

- 1. Get out of bed
	- 1. Exit bed
	- 2. Stand up
- 2. Wash up
	- 1. Brush teeth
	- 2. Wash face
- 3. Eat breakfast
	- 1. Make eggs
	- 2. Pour juice
	- 3. Eat

- Breaking down problems into smaller, more approachable sub-problems (e.g. our own Karel commands)
- Each piece should solve **one** problem/task (< ~ 20 lines of code)
	- Descriptively-named
	- Well-commented!
- Problems should be solved **top-down**.

### **Commenting with Pre/Post-Conditions**

**Precondition:** something you *assume* is true at the start of a function or code block **Postcondition:** something you *promise* is true at the end of a function or code block Pre/post-conditions should be documented using comments.

def jump\_hurdle(): *"""*

*Karel jumps over one hurdle of arbitrary height. Pre-condition: Karel is facing east next to a hurdle. Post-condition: Karel is facing east at the bottom of the other side of the hurdle.*

*"""*

```
ascend_hurdle()
move()
descend hurdle()
```
### **Lecture Plan**

- **Review:** Karel and Control Flow
- If/Else Statements
- •Decomposition and Top-Down Design
- **Practice:** Hurdle Jumper

### **Hurdle Jumper**

Karel is in the Olympics! We want to write a Karel program that hops hurdles.

- Karel starts at (1,1) facing East and should end up at the end of row 1 facing east.
- The world has 9 columns.
- There are an unknown number of "hurdles" (walls) of varying heights that Karel must ascend and descend to get to the other side.

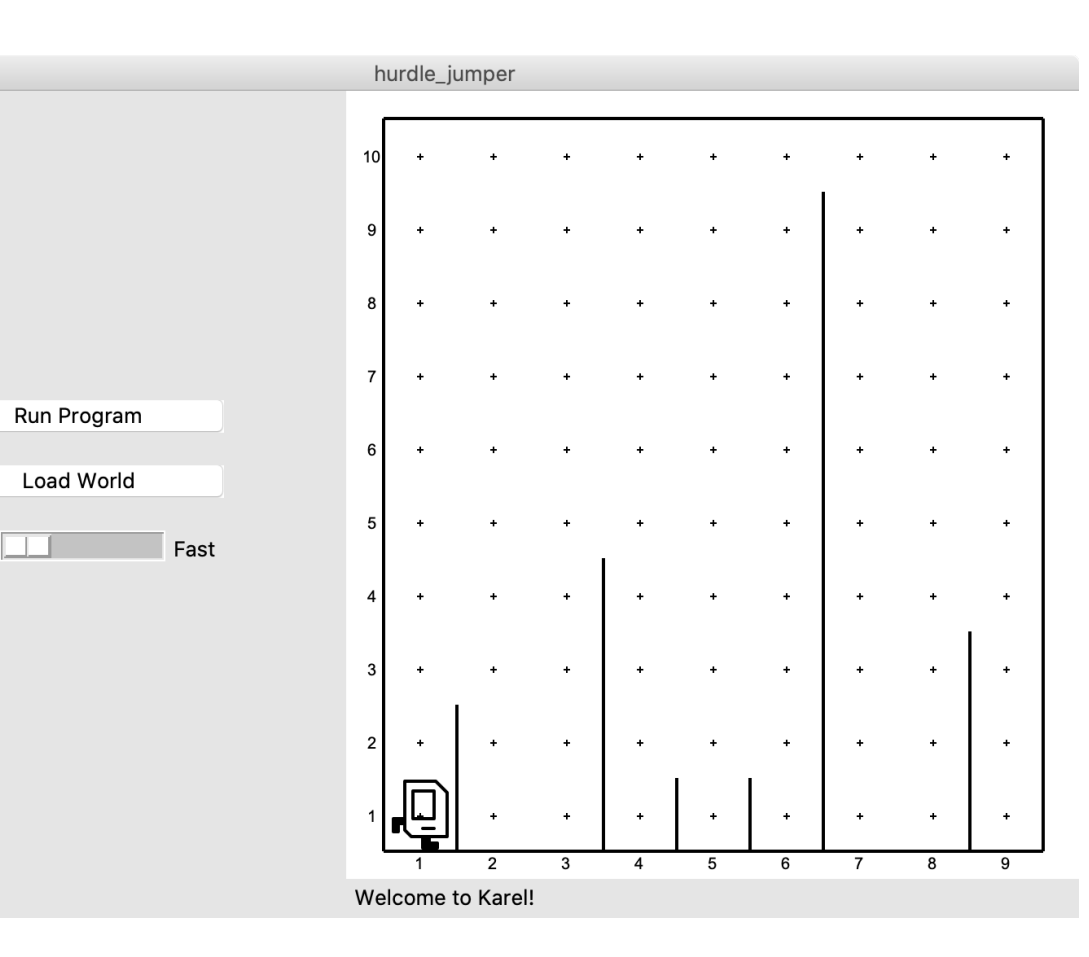

#### **Hurdle Jumper**

## *Demo*

### **Lecture Recap**

- **Review:** Karel and Control Flow
- If/Else Statements
- •Decomposition and Top-Down Design
- **Practice:** Hurdle Jumper

#### **Karel Resources**

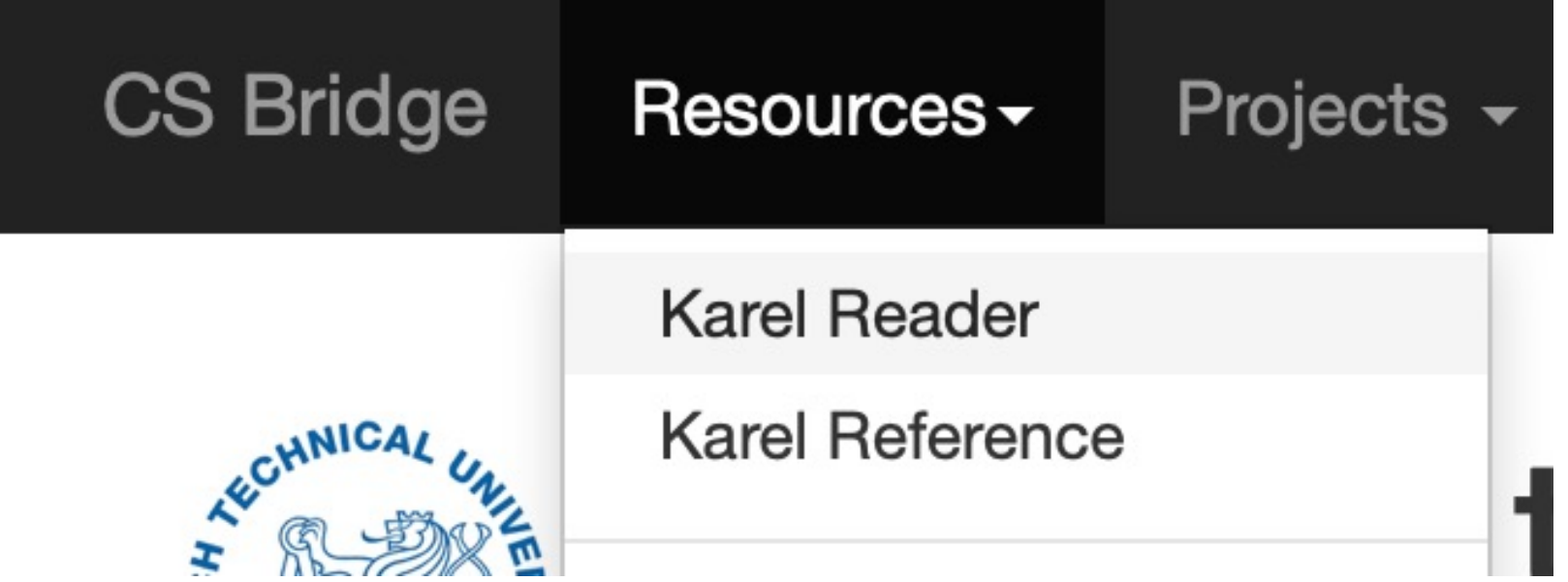

### **Rest Of Today**

- **Quickstart:** Implement a program where Karel draws stripes with Beepers.
- **Section:** Implement a program where Karel builds Hospitals
- **Project:** Write a program where Karel paints any world randomly with green and blue squares.

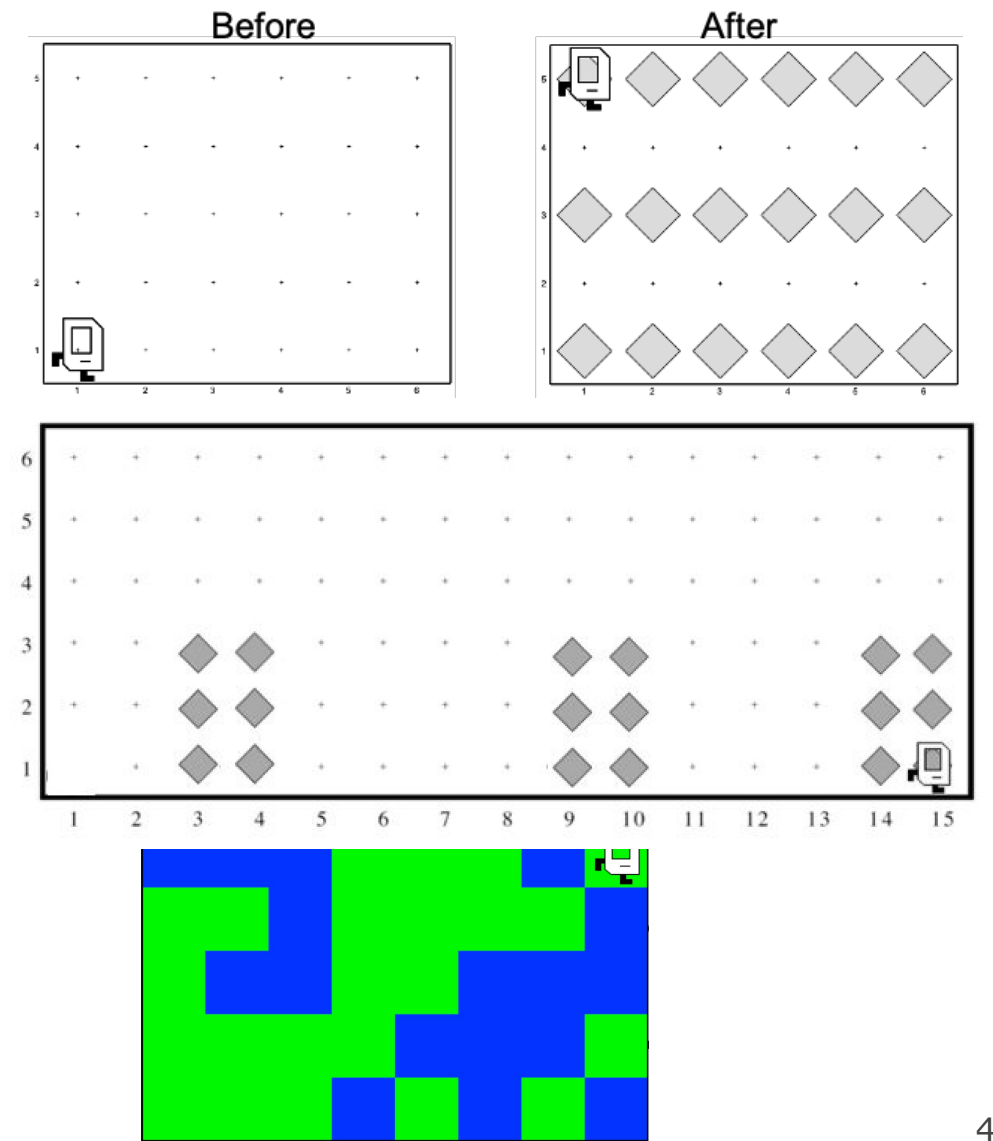

### **What's Next?**

- Time for your section's quickstart time!
- Check your section's Ed group for more information